$, tushu007.com$ 

## $<<$

 $<<$   $>>$ 

13 ISBN 9787122096869

10 ISBN 7122096866

出版时间:2011-2

 $(2011-02)$ 

页数:234

PDF

更多资源请访问:http://www.tushu007.com

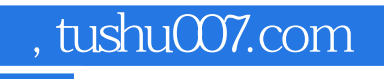

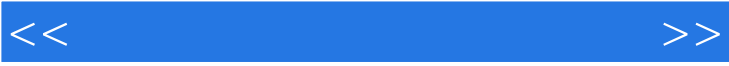

## , tushu007.com

 $<<$ 

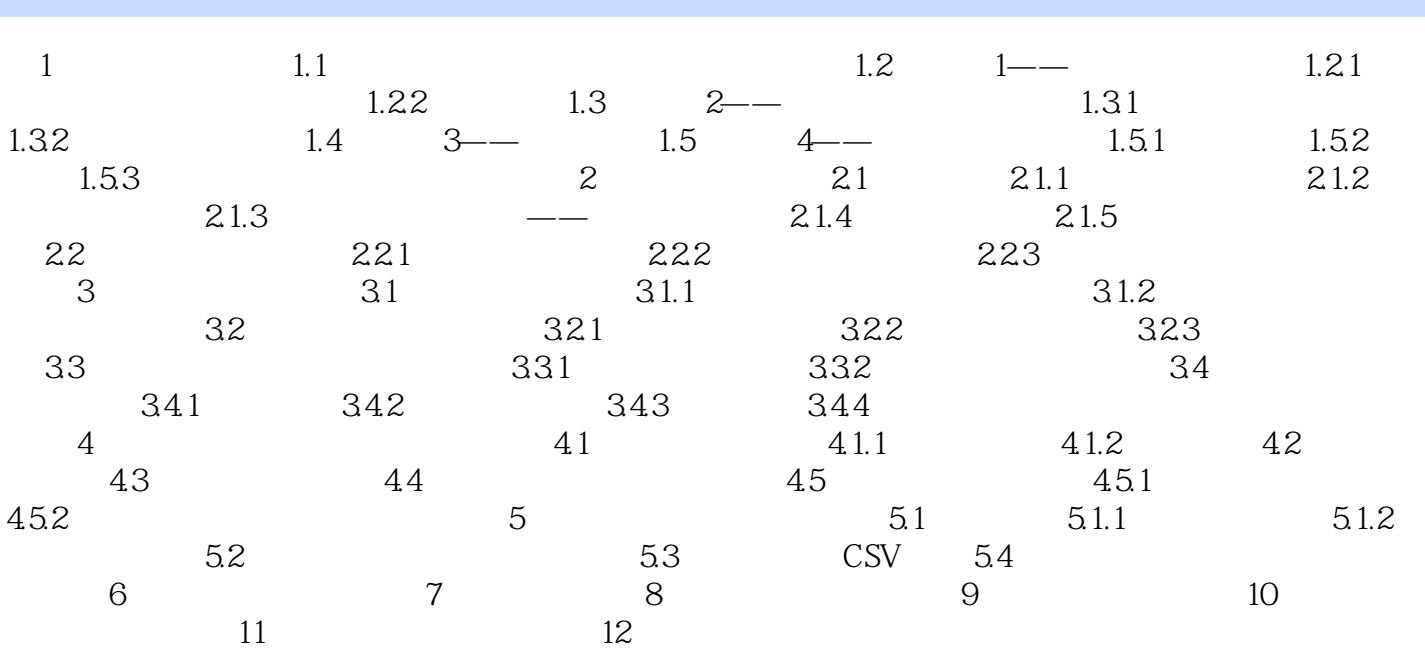

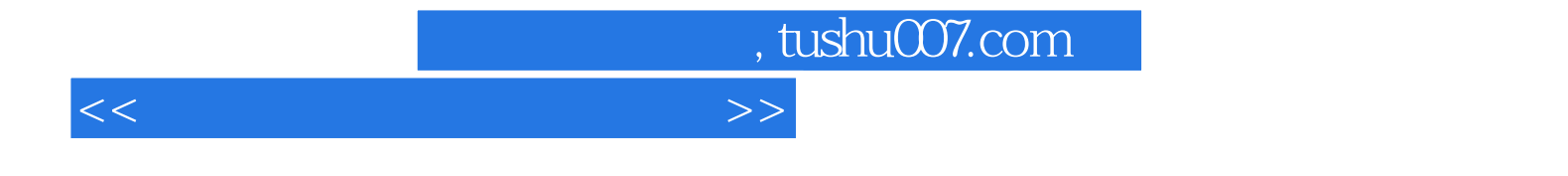

本站所提供下载的PDF图书仅提供预览和简介,请支持正版图书。

更多资源请访问:http://www.tushu007.com